## SAP ABAP table TTEC\_NEXUS {TTE: Nexus Data}

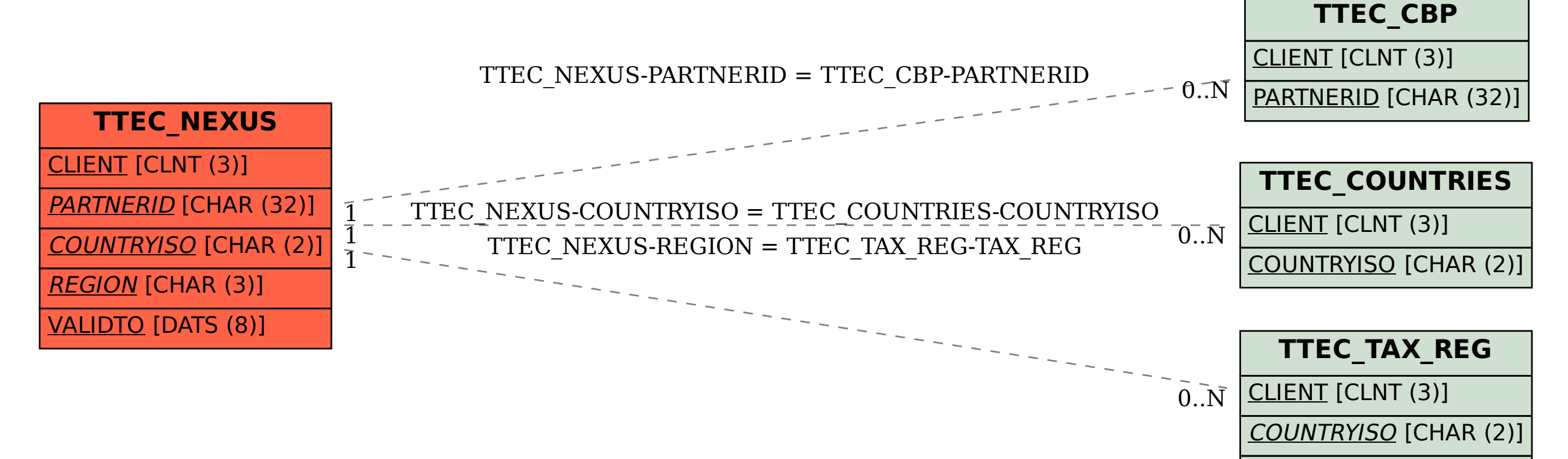